## Installations- und Bedienungsanleitung (Kurzbeschreibung)

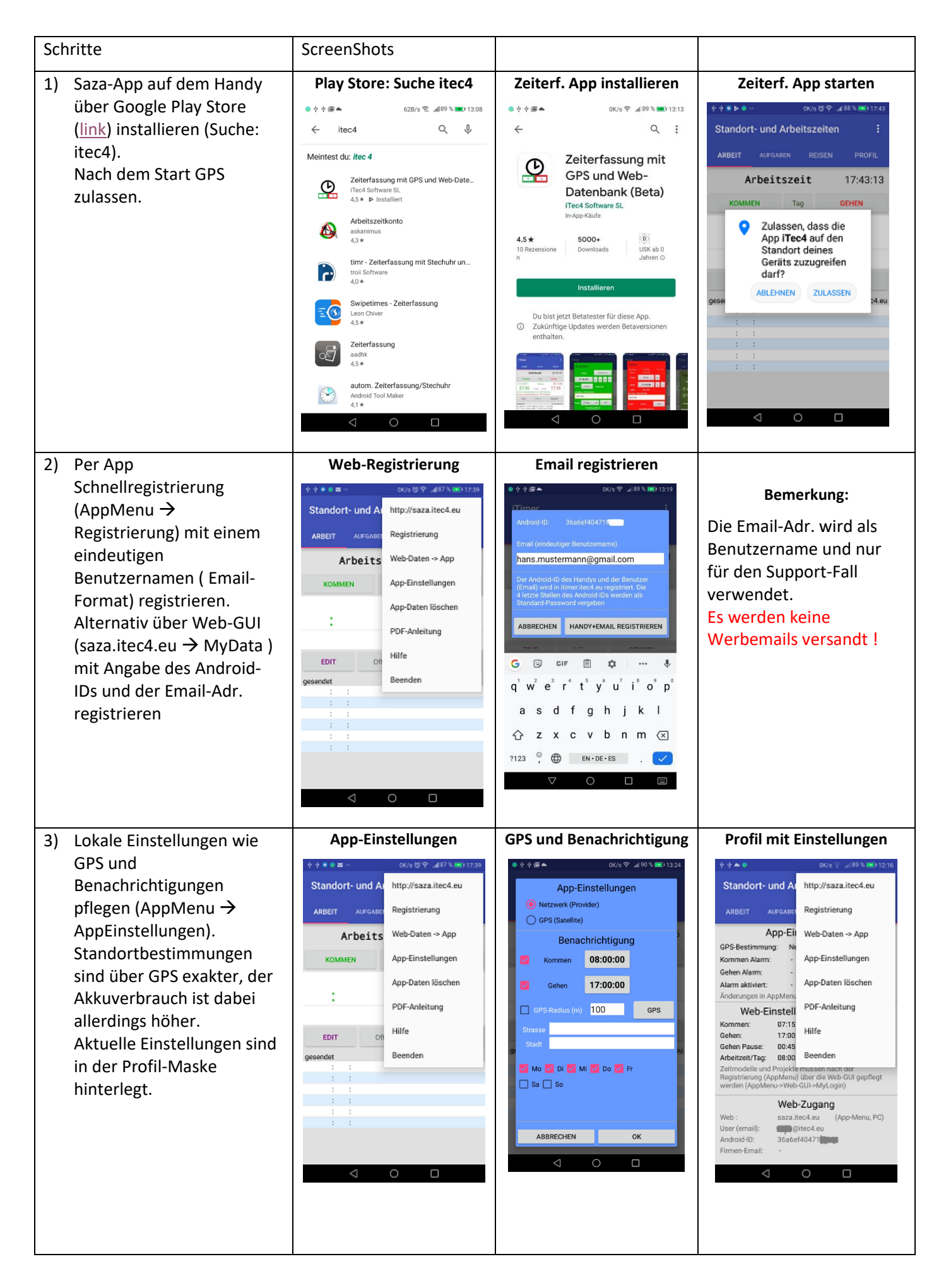

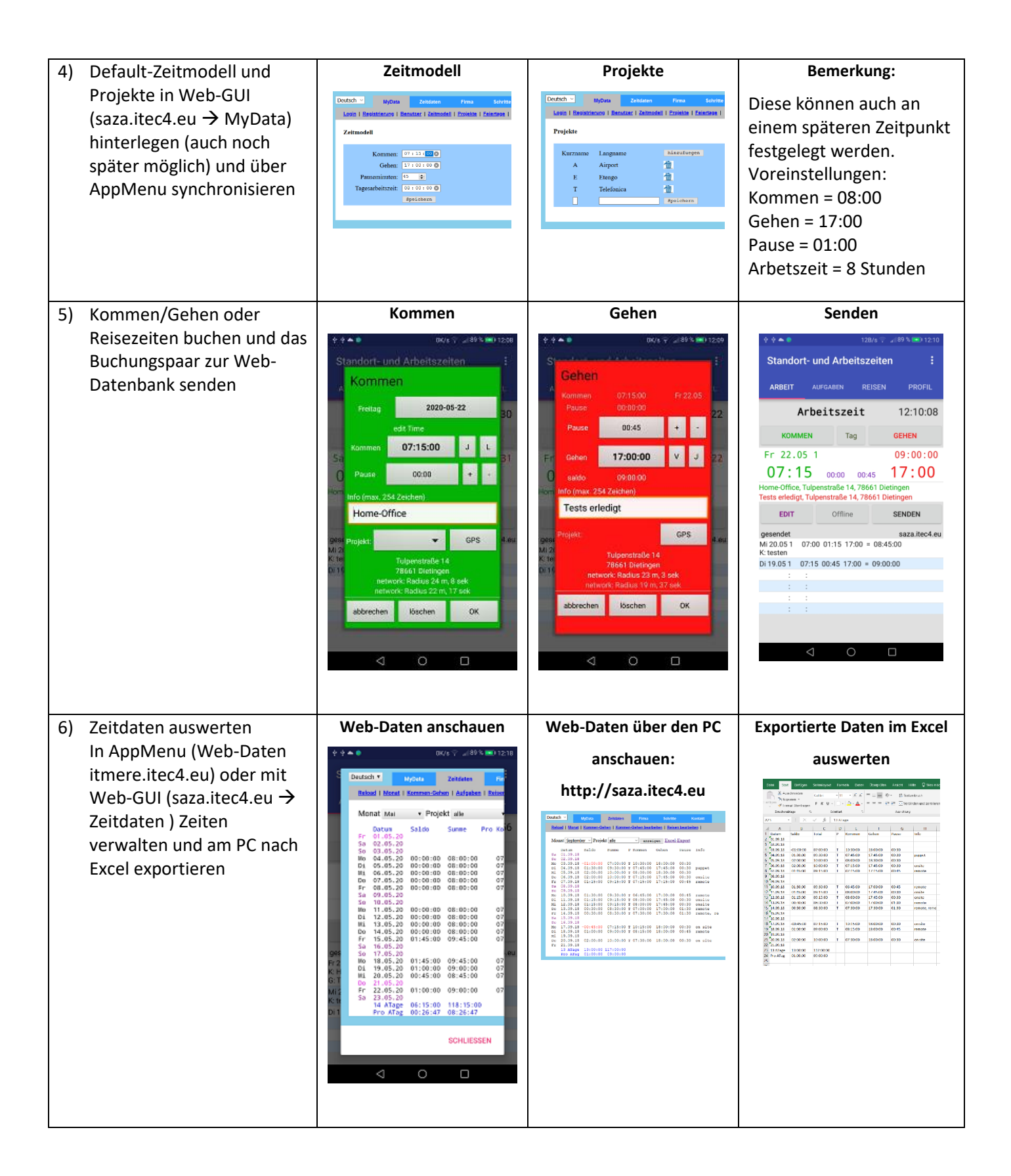